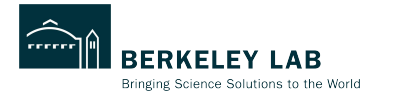

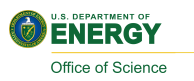

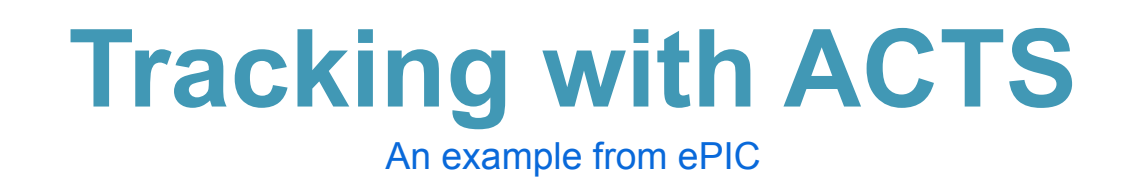

Shujie Li Berkeley Lab

SoLID Opportunities and Challenges of Nuclear Physics at the Luminosity Frontier Jun 24, 2024 @ ANL

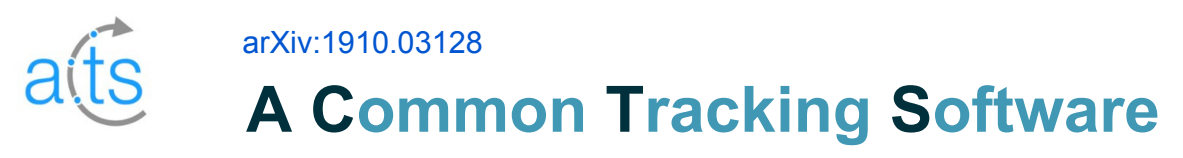

A C++ library that contains components for assembling a (charged) particle track reconstruction suite for High Energy Physics and Nuclear Physics.

Contributors 71

• Initiated in 2016 for ATLAS, now widely used in HEP and NP including sPHENIX, ALICE3, FASER, ePIC …

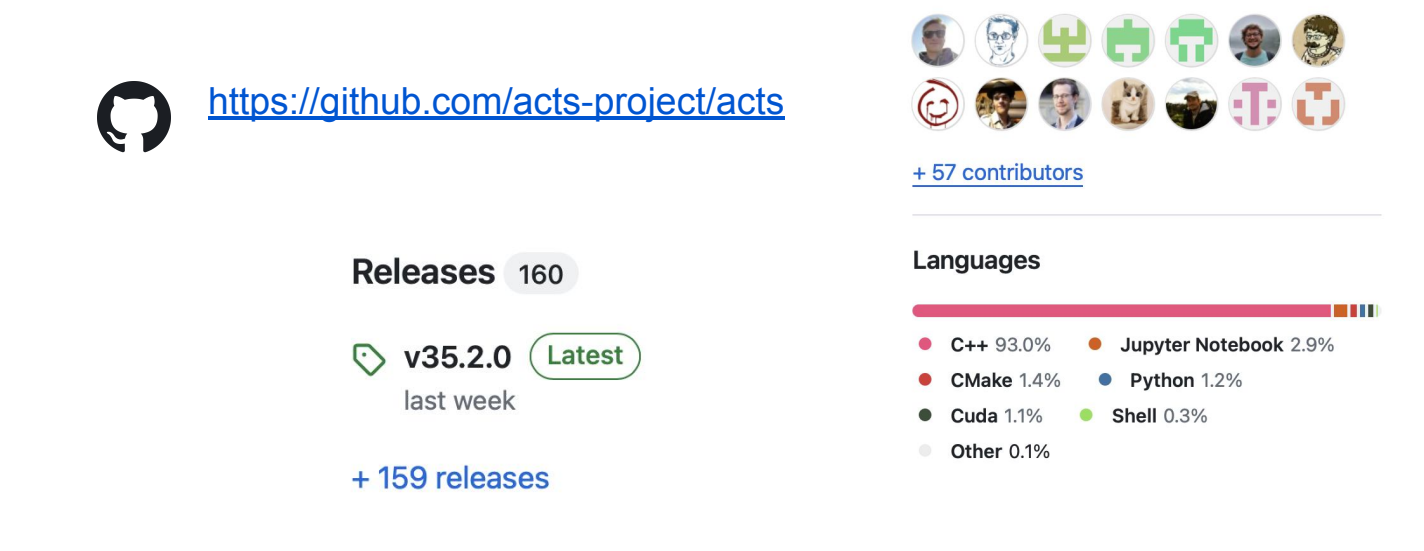

# **ACTS Track Parameter**

### Track parameter:

$$
\vec{x}=\left(l_0,l_1,\phi,\theta,q/p,t\right)^T
$$

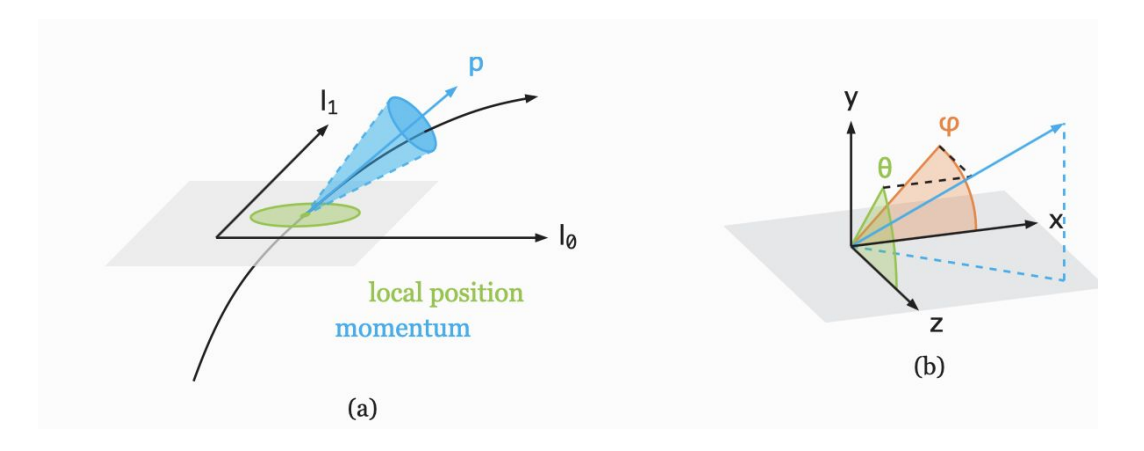

#### Covariance Matrix:

$$
C = \left[\begin{matrix}\sigma^2(l_0) & \mathrm{cov}(l_0,l_1) & \mathrm{cov}(l_0,\phi) & \mathrm{cov}(l_0,\theta) & \mathrm{cov}(l_0,q/p) \\ \cdot & \sigma^2(l_1) & \mathrm{cov}(l_1,\phi) & \mathrm{cov}(l_1,\theta) & \mathrm{cov}(l_1,q/p) \\ \cdot & \cdot & \cdot & \sigma^2(\phi) & \mathrm{cov}(\phi,\theta) & \mathrm{cov}(\phi,q/p) \\ \cdot & \cdot & \cdot & \cdot & \sigma^2(\theta) & \mathrm{cov}(\theta,q/p) \\ \cdot & \cdot & \cdot & \cdot & \sigma^2(q/p)\end{matrix}\right]
$$

# **Track Propagator**

### Stepper:

- update the track parameter according to the equation of motion through numerical integration
- Default: 4th order Runge-Kutta with adaptive step size. Magnetic field and material effects included
- $\bullet$  Pathlength = accumulated step size

### Navigator:

Sort out the order of volumes, layers, and surfaces, keeps track of the current position in the geometry and adjusts the step size to reach the target surface

# **Propagating Through Material**

### Initial to final step: evolve covariance in time

$$
C^f = J \cdot C^i \cdot J^T,
$$

$$
J = \begin{bmatrix} \frac{\partial l_0^f}{\partial l_0^i} & \cdots & \frac{\partial l_0^f}{\partial (q/p)^i} \\ \vdots & \ddots & \vdots \\ \frac{\partial (q/p)^f}{\partial l_0^i} & \cdots & \frac{\partial (q/p)^f}{\partial (q/p)^i} \end{bmatrix},
$$

#### Material effects:

- $\bullet$  Deflection and offset  $\rightarrow$  averaged to 0, increased uncertainties
- $\bullet$  Energy loss  $\rightarrow$  reduced trajectory energy
- $\bullet$  Hadronic process  $\rightarrow$  disintegration etc.

## **ACTS: Core Functionality**

https://acts.readthedocs.io/en/latest/index.html

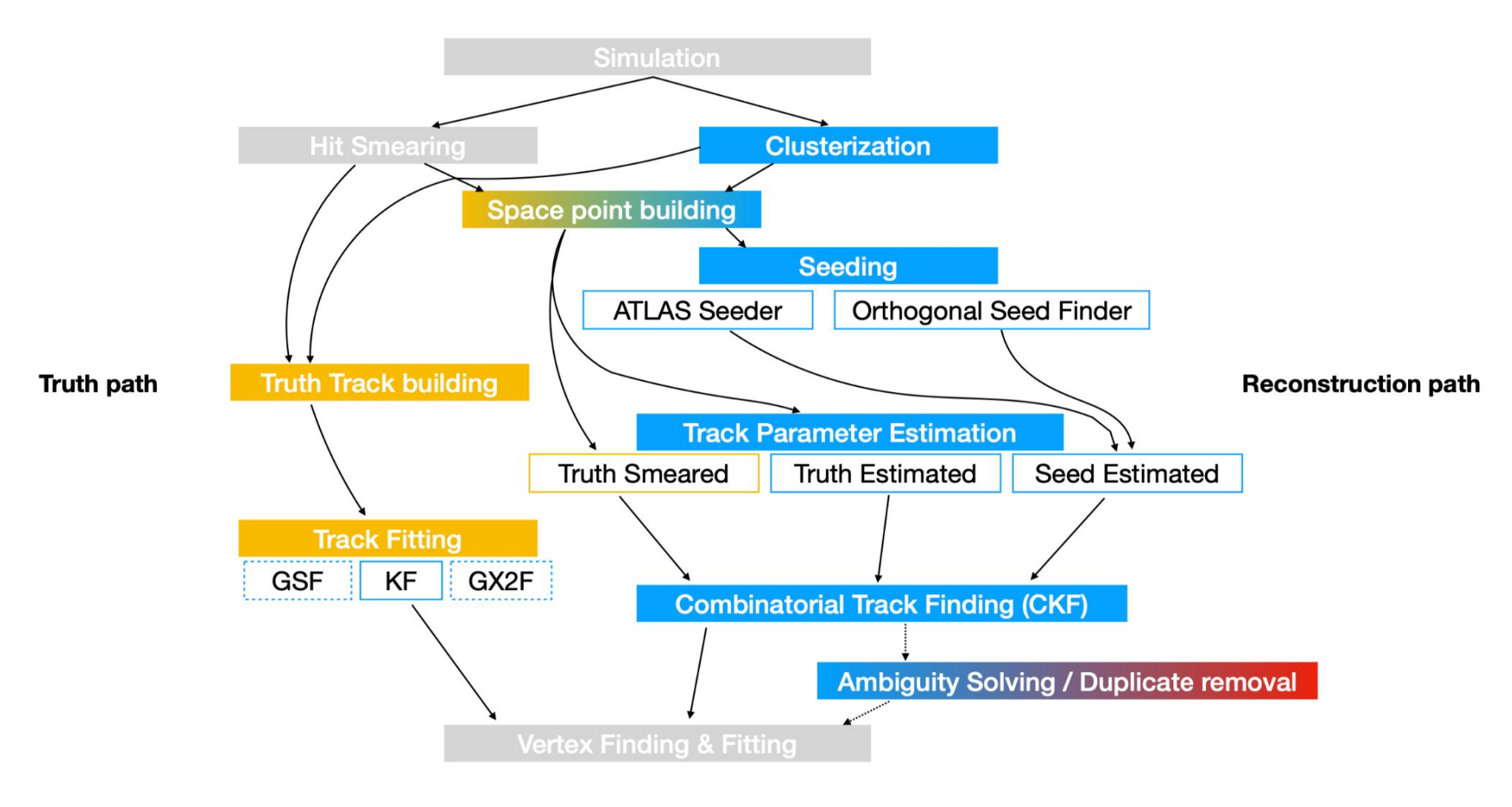

## **ACTS for ePIC**

https://github.com/eic/EICrecon

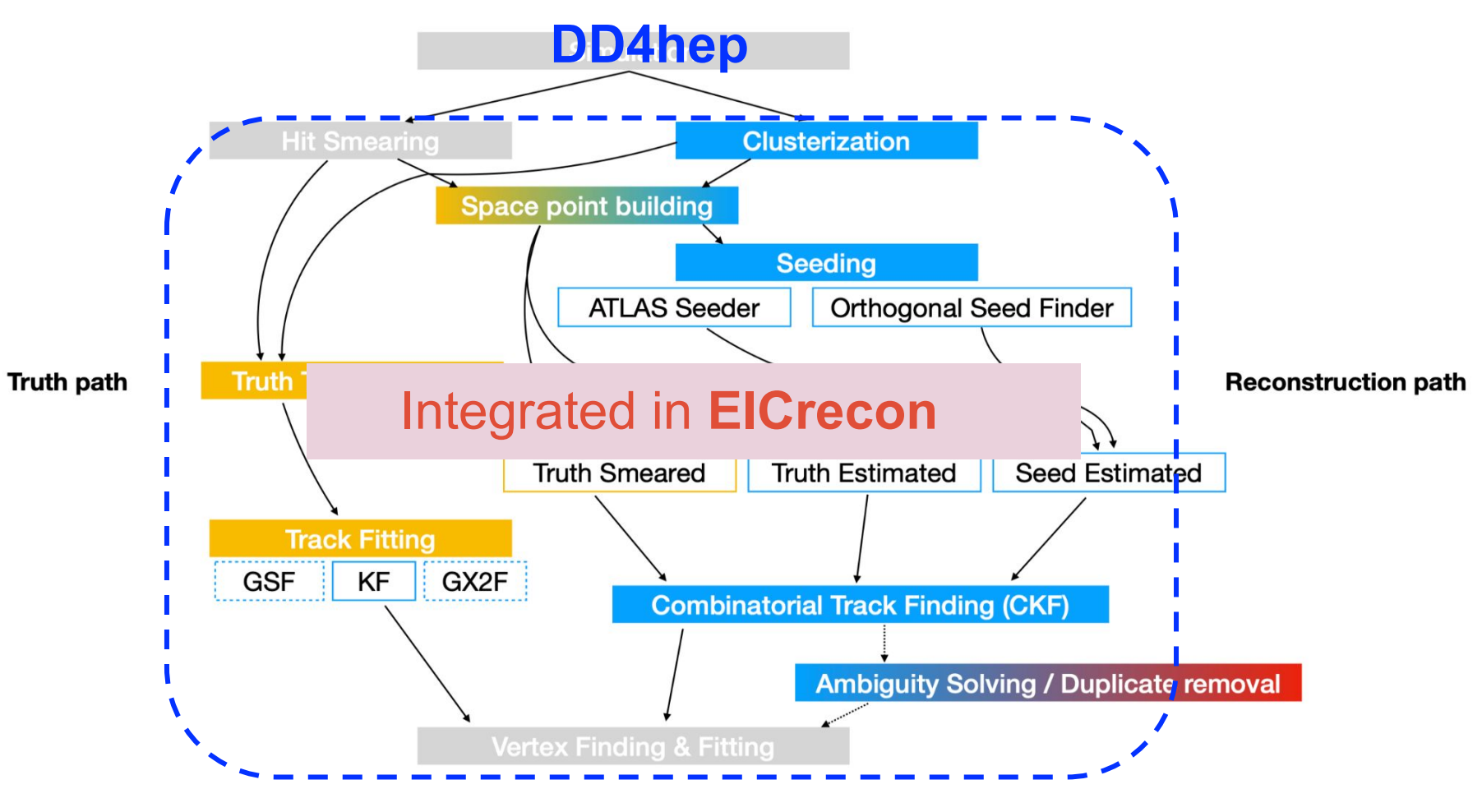

courtesy of A. Salzburger

### **Track Reconstruction Workflow with ACTS**

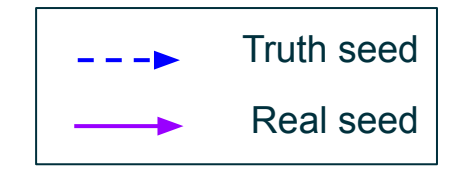

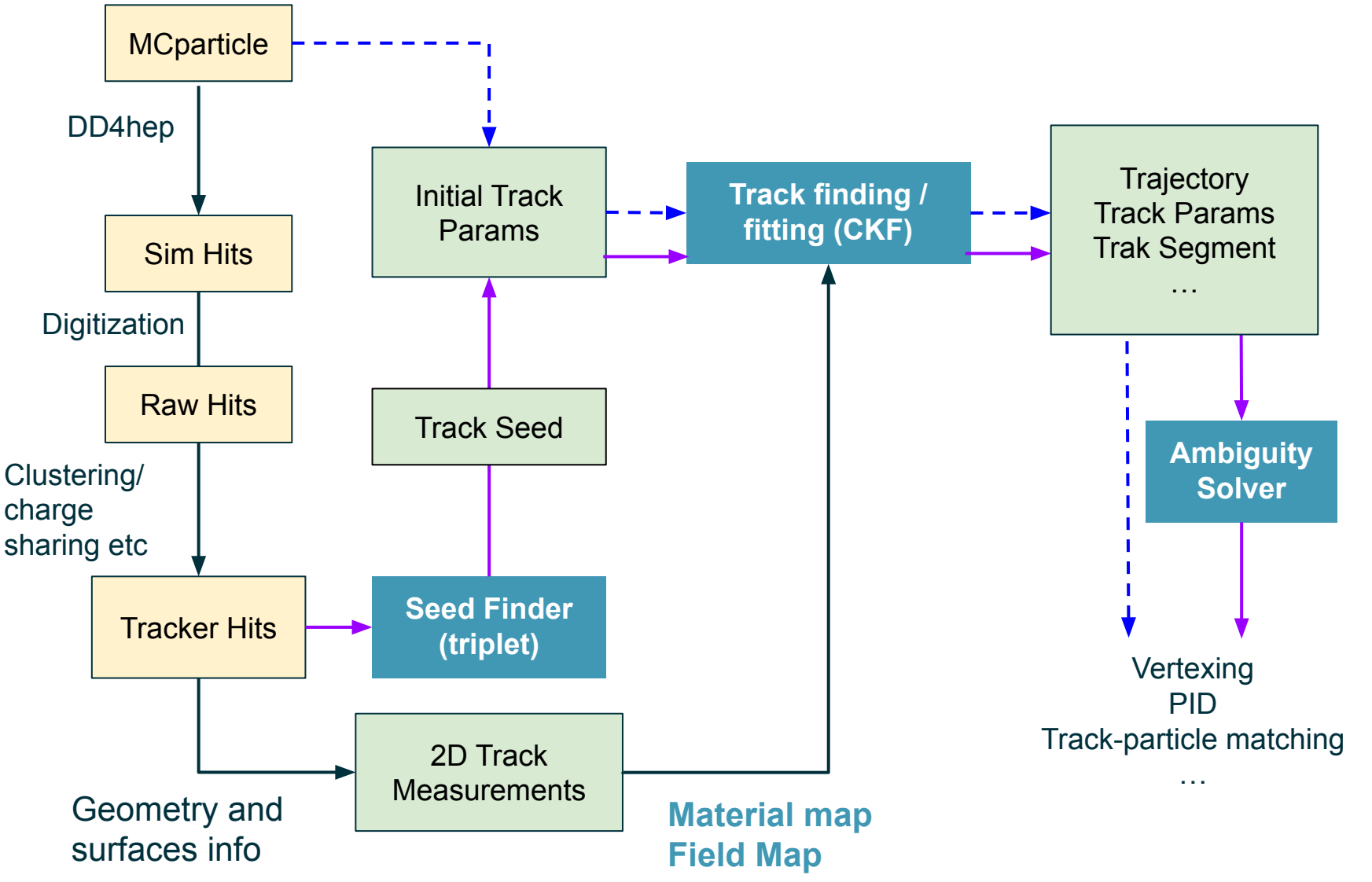

- **● Geometry:**
	- Description in DD4hep xml file

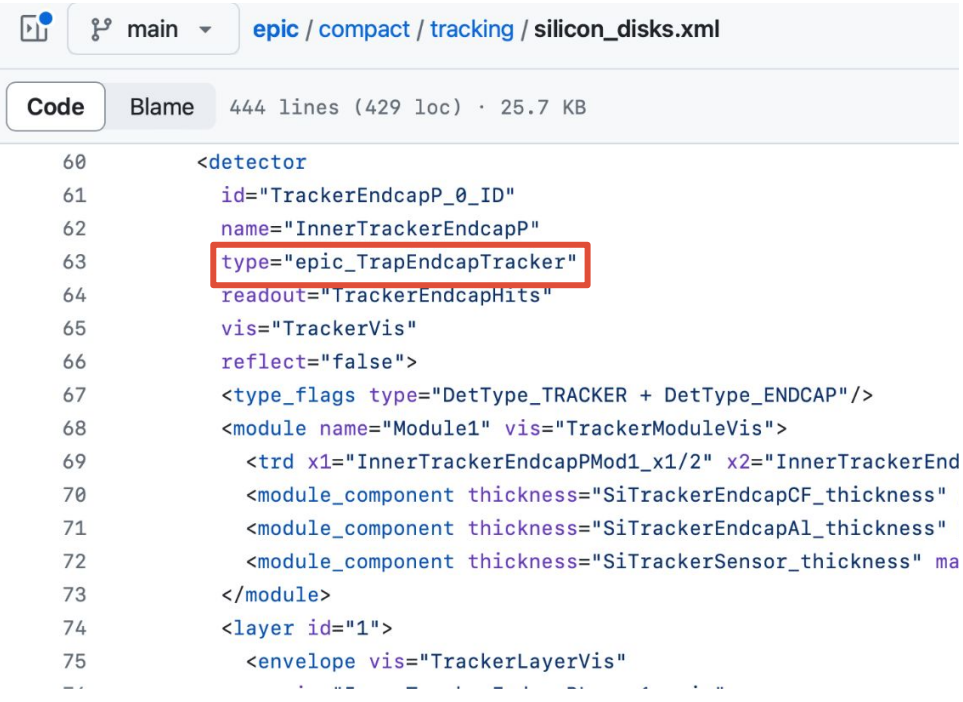

#### ePIC Craterlake Tracker in DD4hep

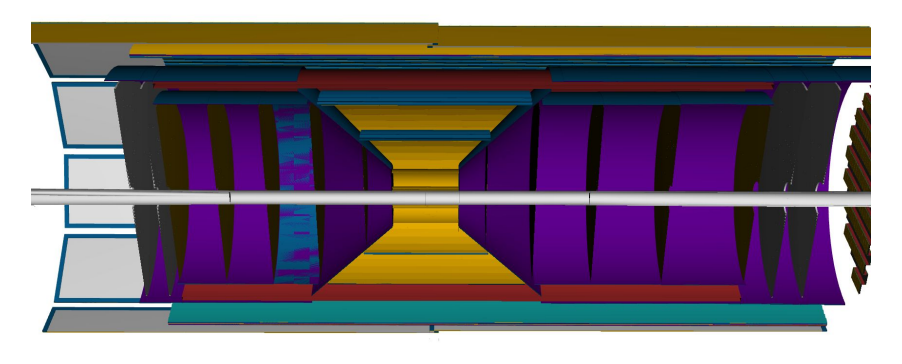

#### SoLID tracker geometry from Chao Peng

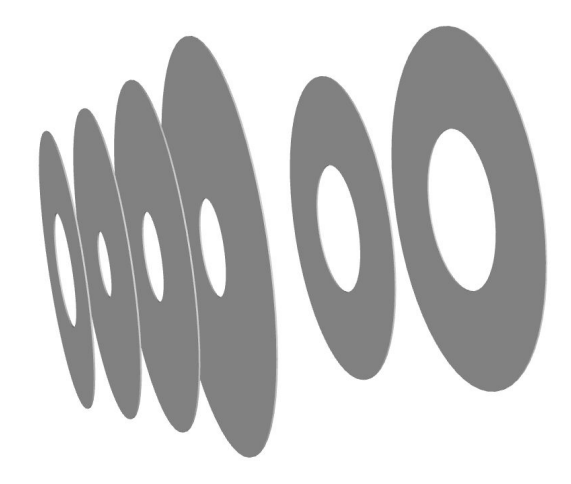

- **● Geometry:**
	- Description in DD4hep xml file

#### ePIC Craterlake Tracker in DD4hep

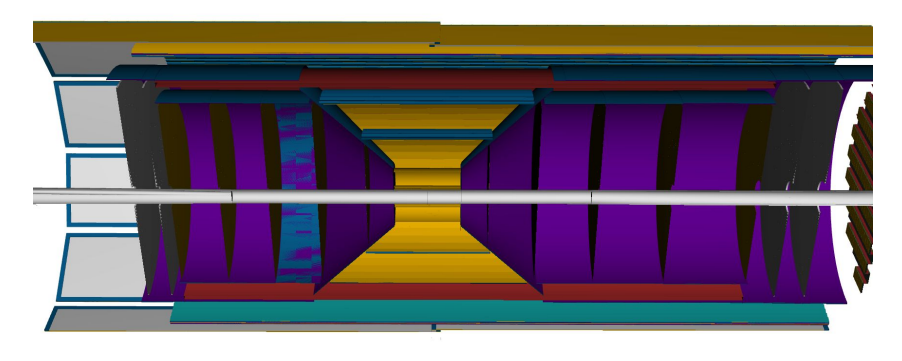

### ACTS Example: disk description with trapezoid surfaces

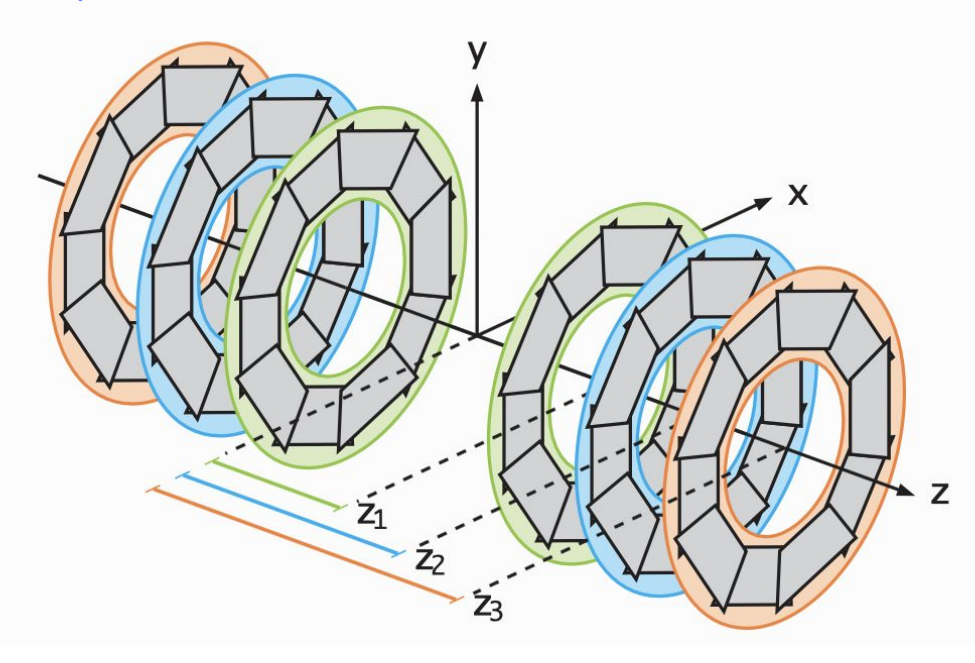

#### SoLID tracker geometry from Chao Peng

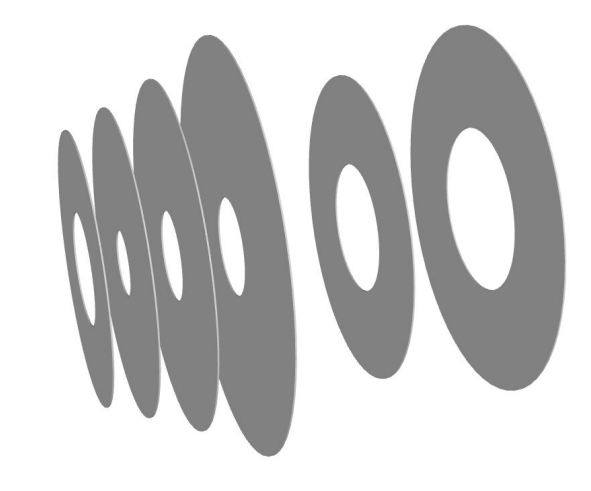

#### **● Geometry:**

- Description in DD4hep xml file
- Detailed module layout and ACTS-compatible sensitive surfaces in plugins

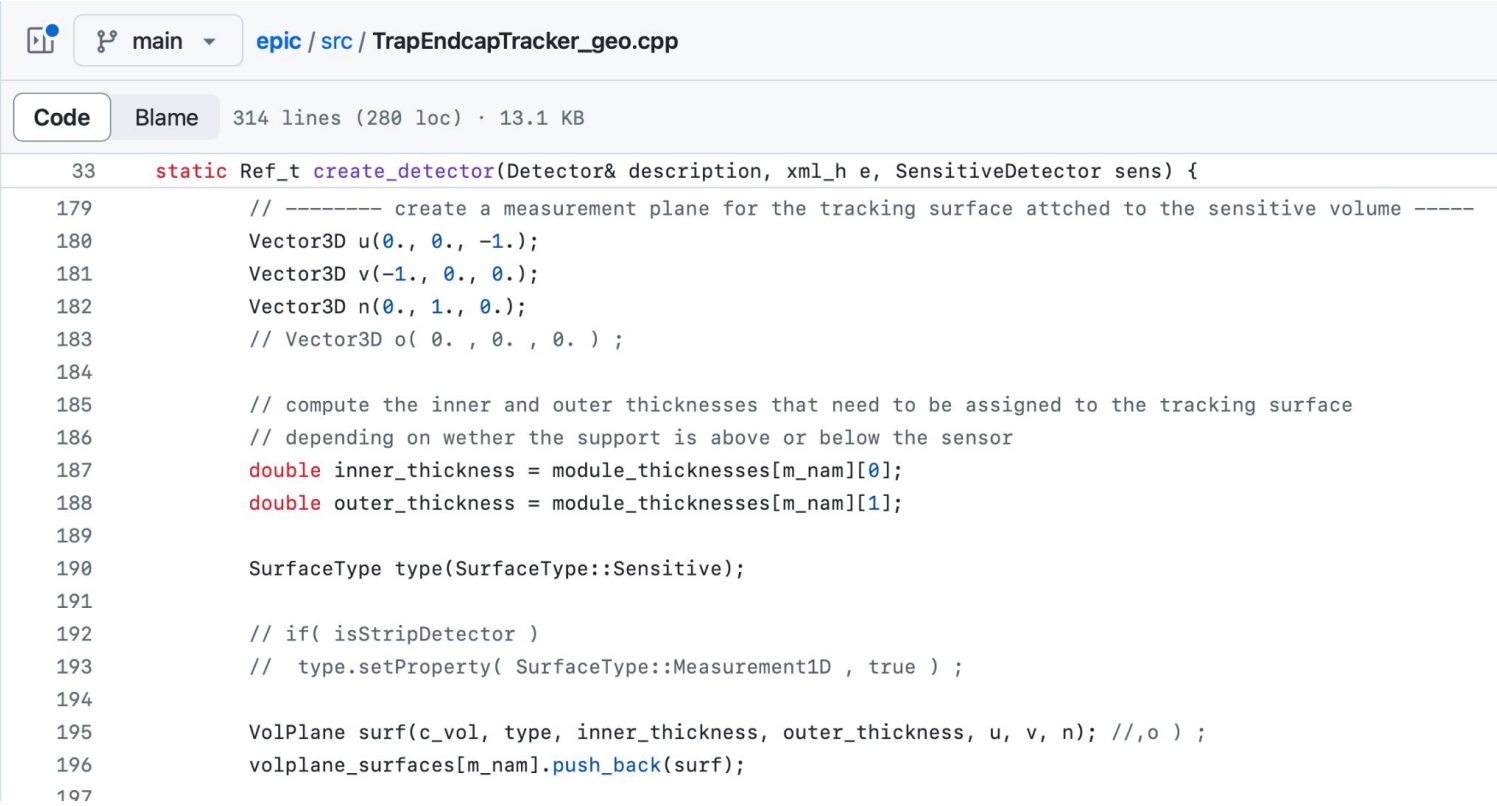

#### **● Geometry:**

- Description in DD4hep xml file
- Detailed module layout and ACTS-compatible sensitive surfaces in plugins
- Assemble detectors inside-out (onion-like hierarchy with no overlaps)

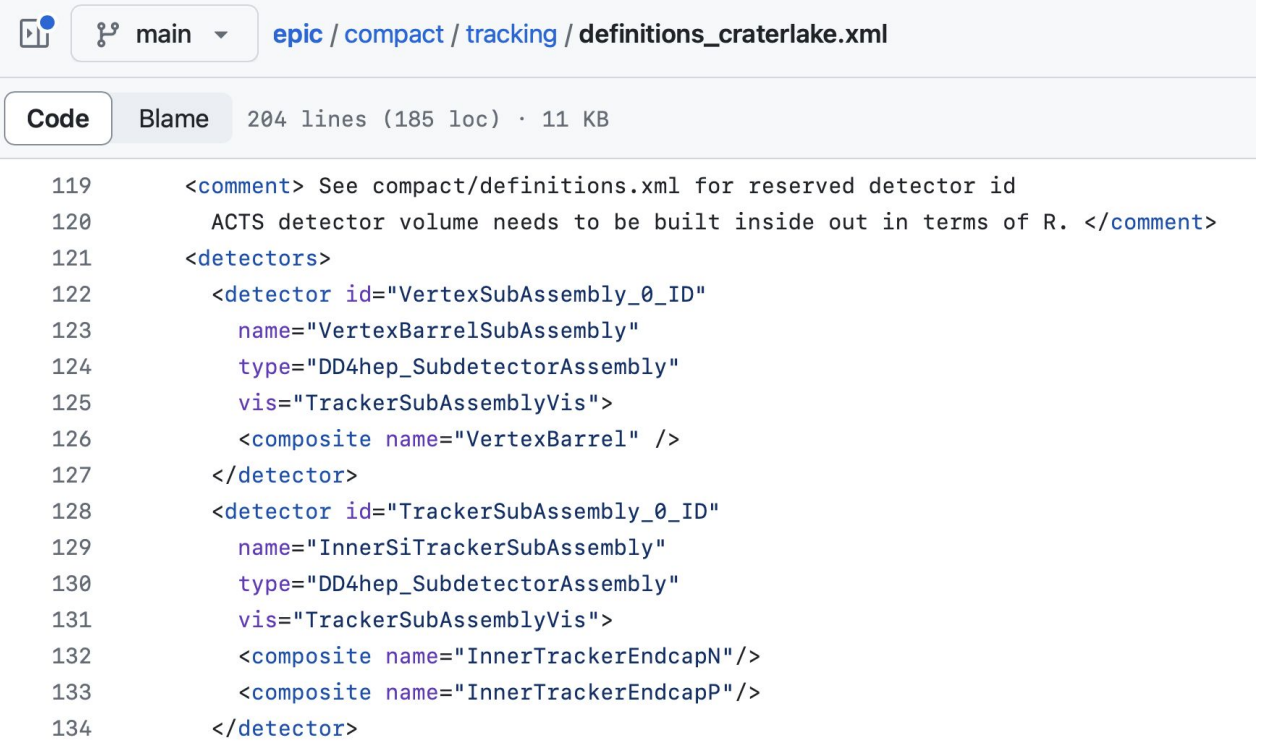

- **● Geometry:**
	- Description in DD4hep xml file
	- Detailed module layout and ACTS-compatible sensitive surfaces in plugins
	- Assemble detectors inside-out (onion-like hierarchy with no overlaps)

Dedicated development for telescope detectors

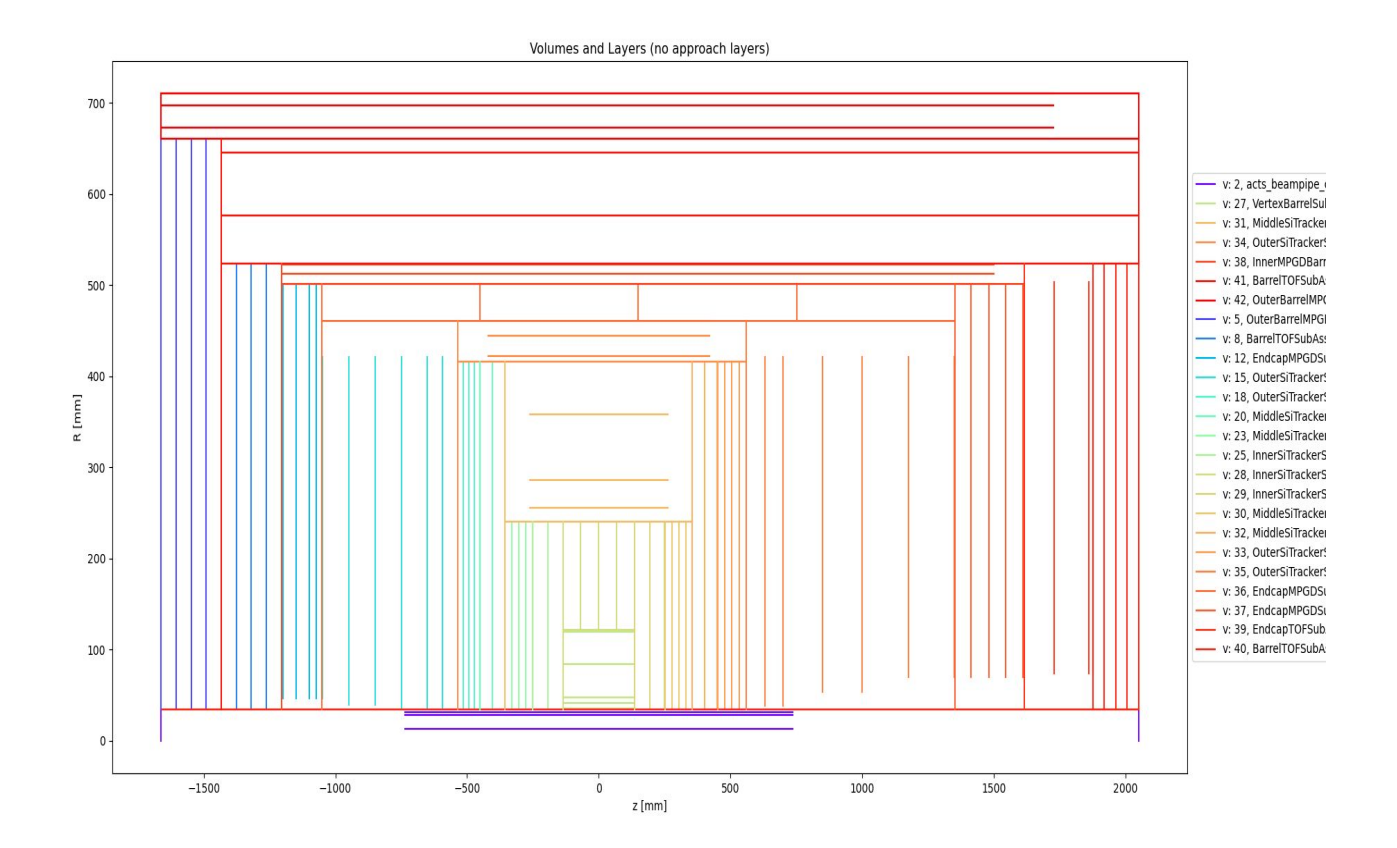

#### **● Geometry:**

- Description in DD4hep xml file
- Detailed module layout and ACTS-compatible sensitive surfaces in plugins
- Assemble detectors inside-out (onion-like hierarchy with no overlaps)
- Material mapping

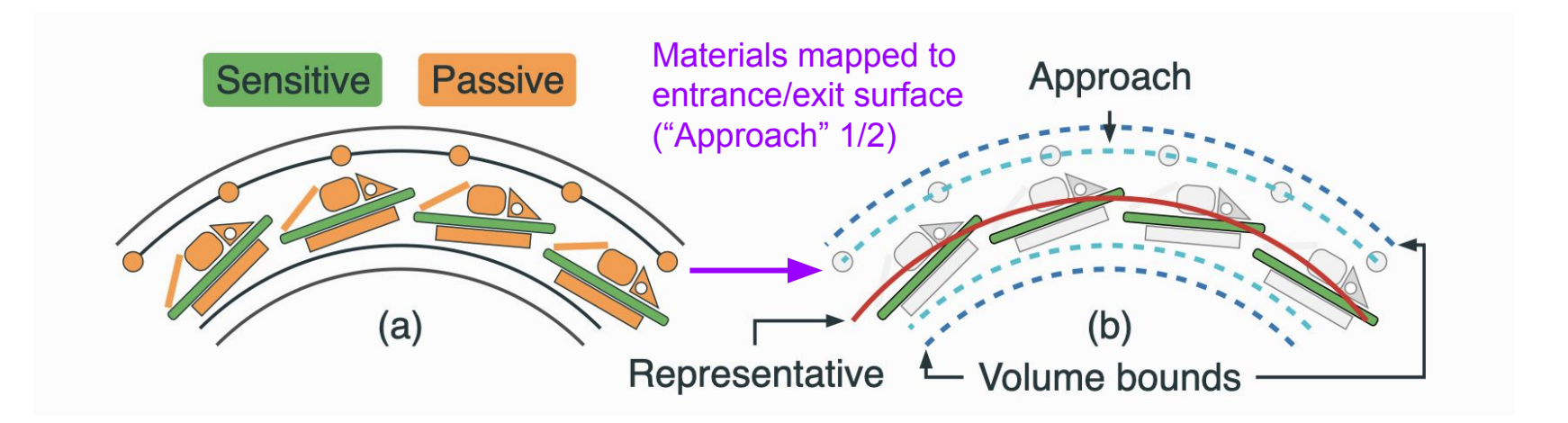

## **Step 2: Space-time points**

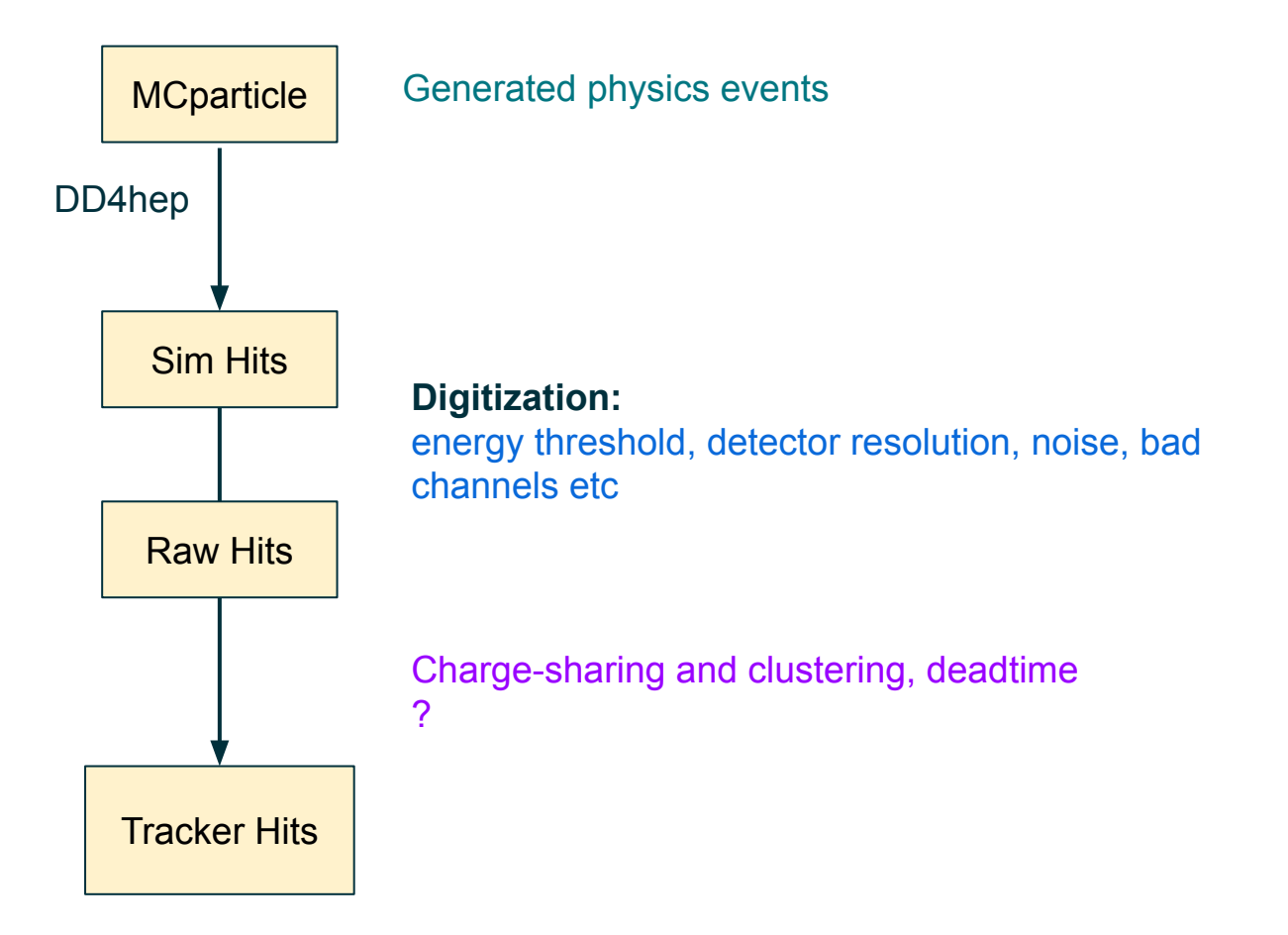

## **Step 3: Track Finding/Fitting**

- **• Combinatorial Kalman Filter (CKF)**
	- Combined track finding and fitting
	- Realistic seeder to provide initial guess
		- \* Algorithms exist, need tune configuration for the specific detector

 **Also available, standard KF, GNN etc…**

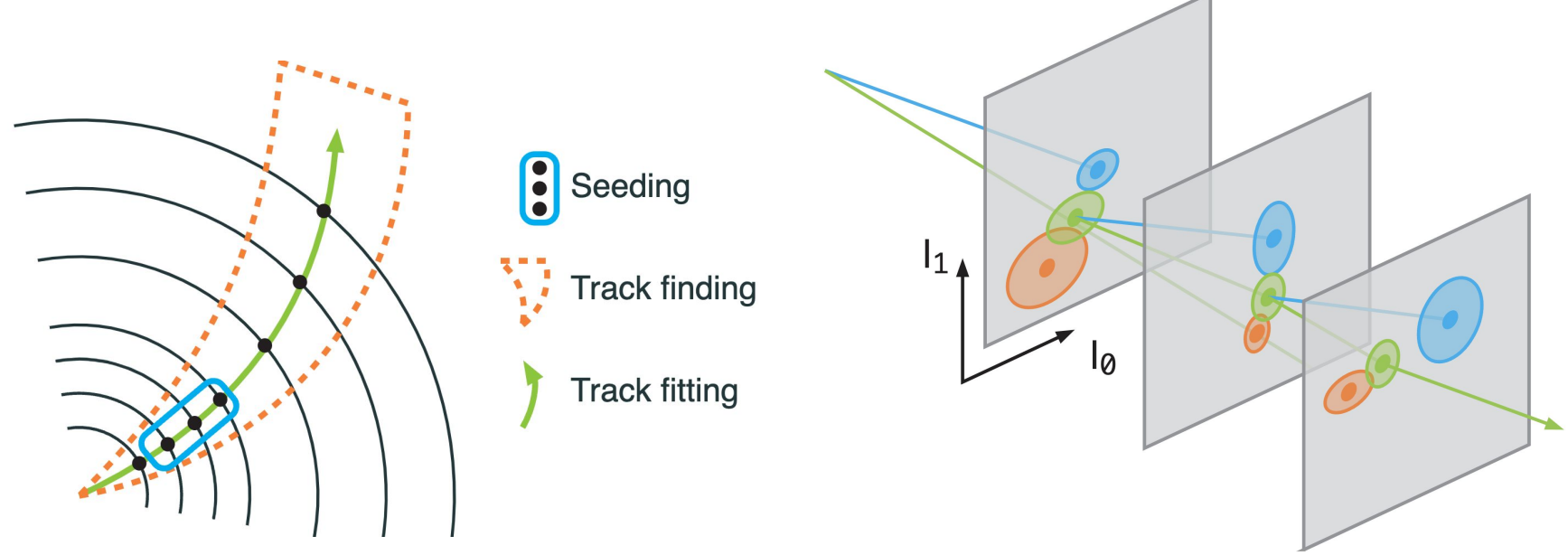

## **Step 4: Reconstruction with Tracking Info**

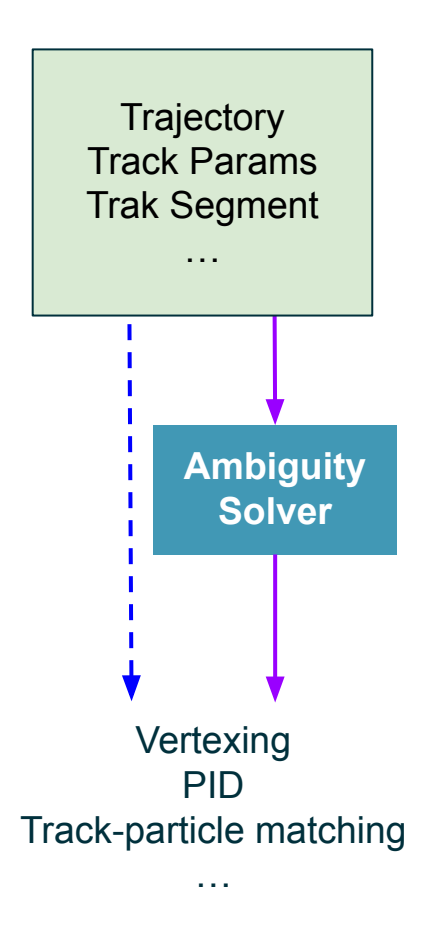

- Hit residual
- Occupancy, efficiency, purity
- **PID** integration
- Use of timing info

#### **Performance study:**

- Single track
- Physics events
- +background
- timeframe/DAQ

#### Example: ePIC single track performance

• Single particle

8 p/p [%]

- Includes AC-LGAD lavers
- **•** Extreme  $\eta$  regions will require use of other ePIC sub detector information
- Follows requirements elsewhere

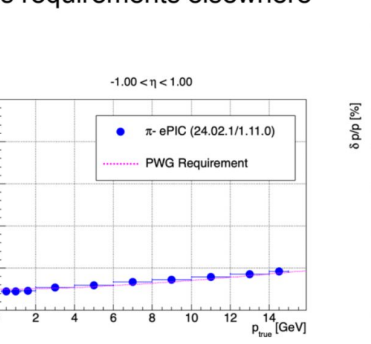

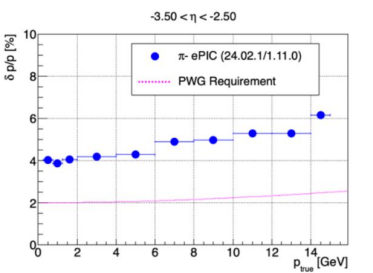

 $1.00 < \eta < 2.50$ 

π- ePIC (24.02.1/1.11.0)

 $p_{\text{true}}^{14}$ [GeV]

**PWG Requirement** 

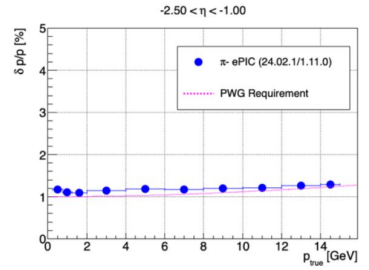

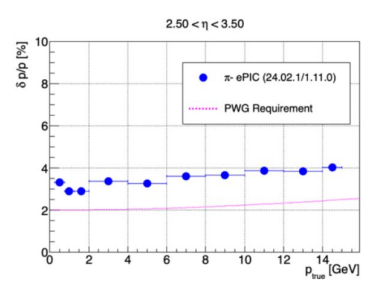

## **Other Considerations**

#### **JANA2**

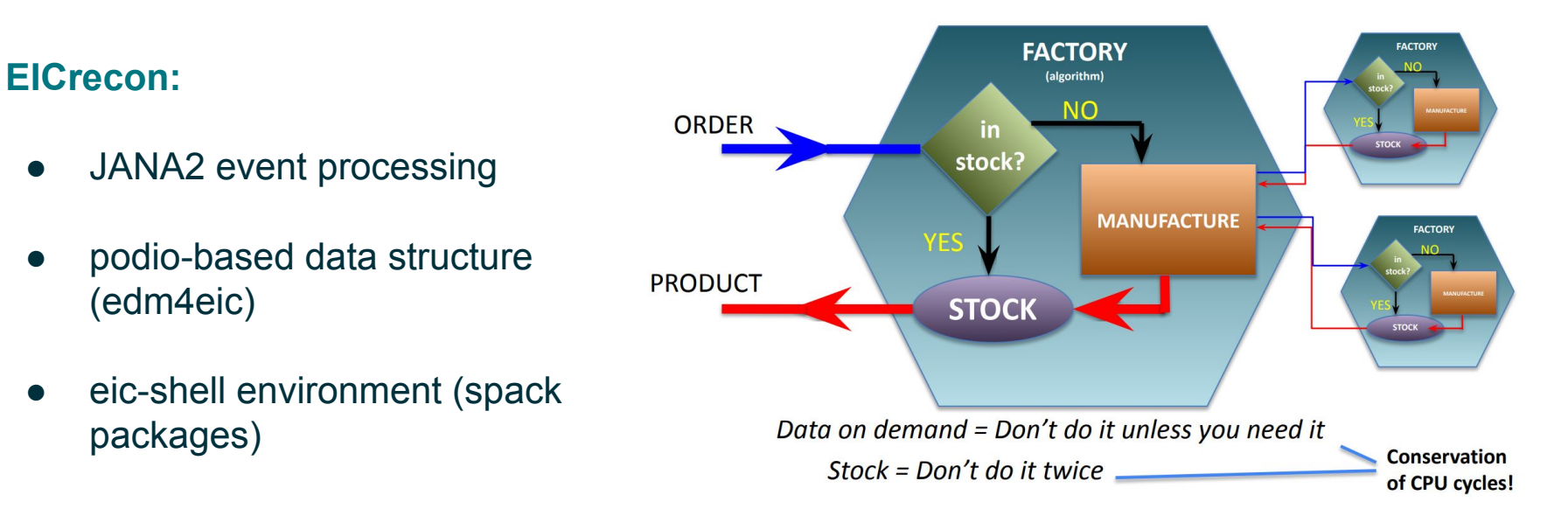

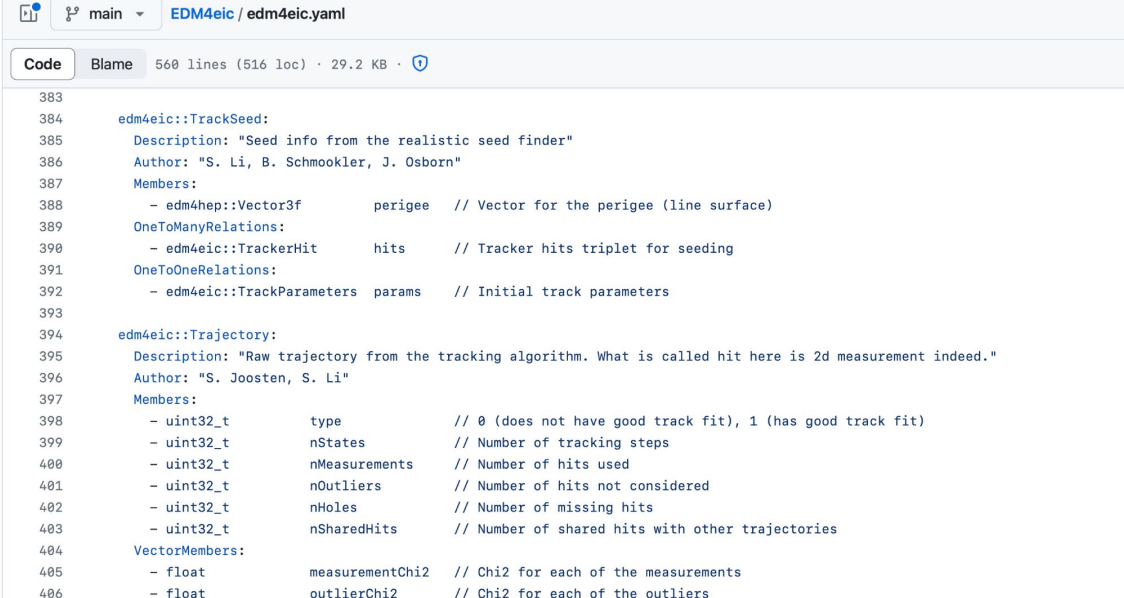

# **Thanks!**